## **PresentKindProvider**

- $\bullet$
- $\bullet$  $\bullet$
- $\bullet$
- $\bullet$
- $\bullet$  $\bullet$
- 
- 

```
PresentKindProvider
package com.fr.design.fun;
import com.fr.base.present.Present;
import com.fr.design.beans.FurtherBasicBeanPane;
import com.fr.stable.fun.mark.Mutable;
public interface PresentKindProvider extends Mutable{
    int CURRENT_LEVEL = 1;
    String MARK_STRING = "PresentKindProvider";
     /**
    \star * @return 
     */
   FurtherBasicBeanPane<? extends Present> appearanceForPresent();
     /**
    \star * @return 
     */
     String title();
     /**
    \star * @return 
     */
   Class<? extends Present> kindOfPresent();
    / * *
     * 
     * @return 
     */
    char mnemonic();
}
```
## **Present**

```
package com.fr.base.present;
import com.fr.base.Style;
import com.fr.script.Calculator;
import com.fr.stable.ColumnRow;
import com.fr.stable.DependenceProvider;
import com.fr.stable.script.CalculatorProvider;
import com.fr.stable.script.ExTool;
import com.fr.stable.xml.XMLable;
/**
\star */
public interface Present extends DependenceProvider, XMLable {
    String XML_TAG = "Present";
     /**
      * 
     *
     * @param value 
     * @param calculator 
      * @return 
     */
     Object present(Object value, Calculator calculator);
     /**
 * 
 *
     * @param value 
     * @param calculator 
      * @param cr 
      * @return 
      */
     Object present(Object value, Calculator calculator, ColumnRow cr);
     /**
     * 
 *
     * @param calculator 
      * @param exTool 
      * @param currentCr 
     */
     void analyzeCorrelative(CalculatorProvider calculator, ExTool exTool, ColumnRow currentCr);
     /**
     * NormalPresentpresent
 *
      * @return 
     */
     Object getPresentPrototype();
     /**
     * style
 * 
 *
     * @param cellStyle 
     * @param value 
     */
     Style modifyCellStyle(Style cellStyle, Object value);
     /**
     * 
 *
      * @param value 
      * @param calculator 
      */
     void valuePretreatment(Object value, CalculatorProvider calculator);
}
```
## [com.fr.](http://com.fr)base.present.AbstractPresent[com.fr.](http://com.fr)base.present.Present

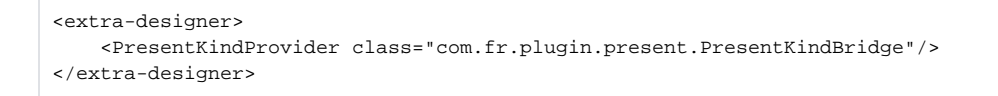

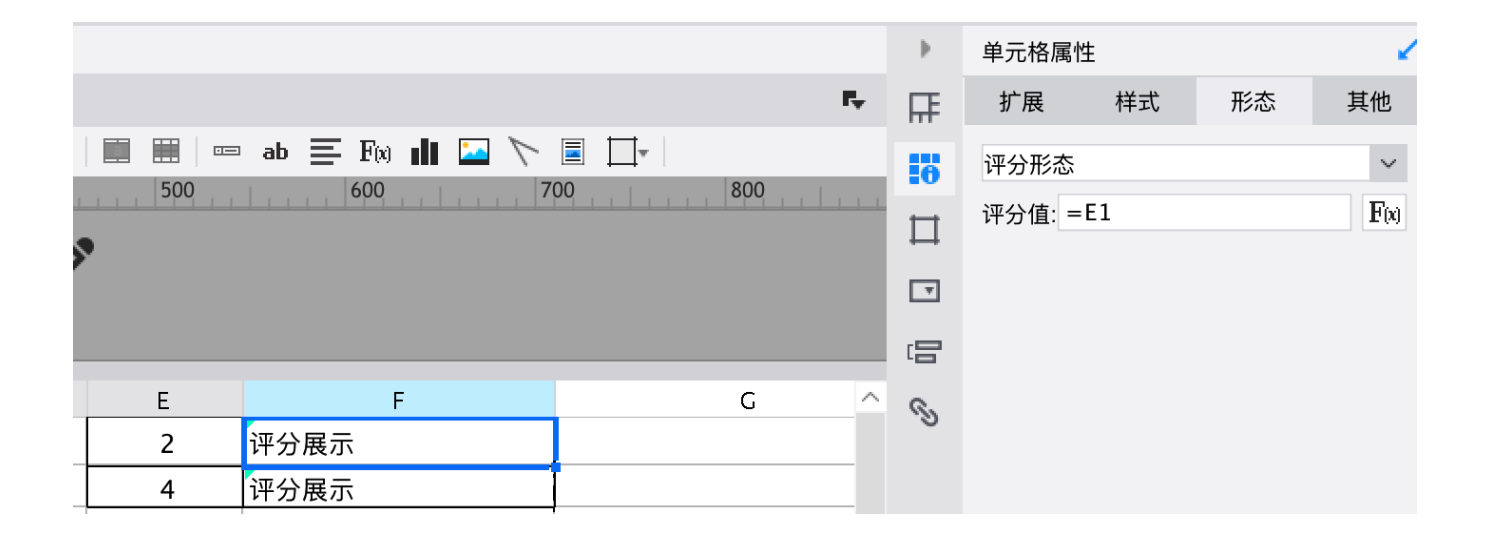

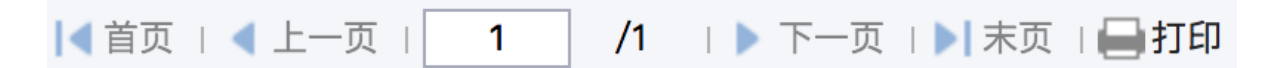

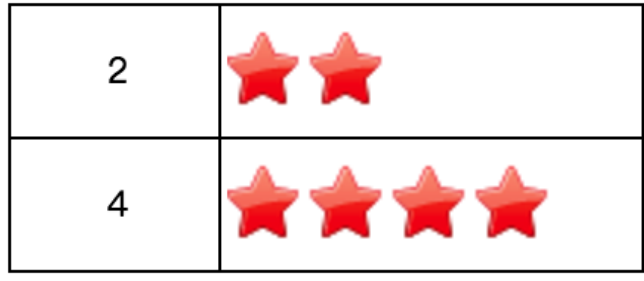

<https://code.fanruan.com/fanruan/demo-show-present>